## **PWSP DATABASE MANAGEMENENT CLASS SQL PROBLEMS FEBRUARY 26-27, 2007 INSTRUCTOR: SANJAY GOEL**

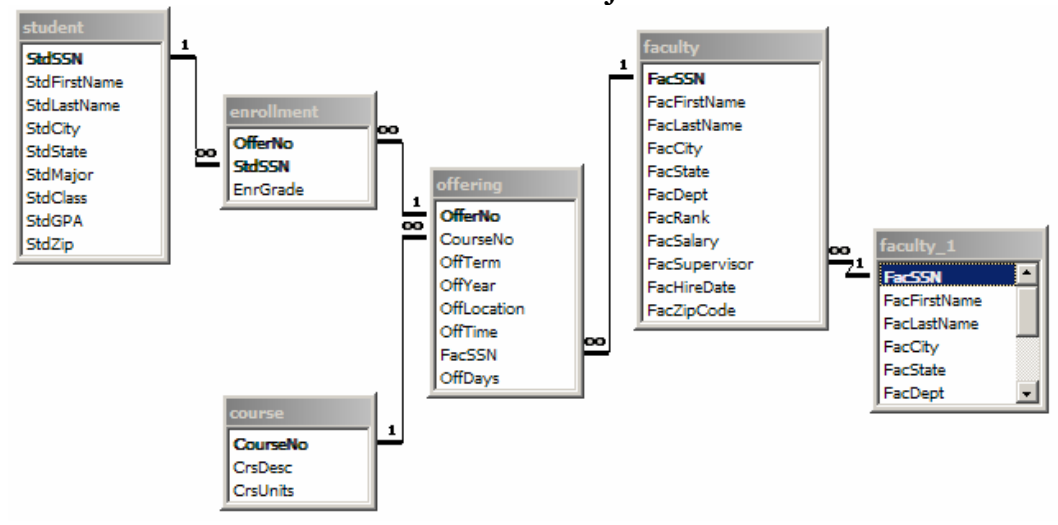

Using the University Records Database solve the following problems.

- 1. Retrieve the name, city, and grade point average (GPA) of students with a high (GPA) greater than or equal to 3.7). The results follow the SELECT statement.
- 2. List all columns and rows of the *Faculty* table.
- 3. List the name, city, and increased salary of faculty hired after 1991 if the salary raise is 10%. **Note:** The **year** function extracts the year part of a column with a date data type.
- 4. List the senior level IS courses.
- 5. List the name and hiring date of faculty hired in 1994 or 1995.
- 6. List the offering number and course number of summer 2000 offerings without an assigned instructor.
- 7. List the offering number, course number, and faculty social security number for course offerings scheduled in fall 1999 or winter 2000.
- 8. List the offering number, course number, days, and time of offerings containing the words "database" or "programming" in the course description and taught in spring 2000.
- 9. List the offer number, course number, and name of the instructor of IS course offerings scheduled in fall 1999 that are taught by assistant professors.
- 10. List the offer number, course number, and name of the instructor of IS course offerings scheduled in fall 1999 that are taught by assistant professors. (Use Inner Join Key Word)
- 11. Summarize the average GPA of students by major.
- 12. Summarize the average GPA of upper-division (junior or senior) students by major.
- 13. Summarize the average GPA of upper-division (junior or senior) students by major. Only list the majors with average greater than 3.1.
- 14. List the number of upper-division students and their GPA.
- 15. Summarize the minimum and maximum GPA of students by major and class.
- 16. Summarize the number of IS course offerings by course description.
- 17. List the GPA, Name, city, and state of juniors. Order the result by GPA in ascending order.
- 18. List the rank, salary, name, and department of faculty. Order the result by ascending (alphabetic) rank and descending salary.
- 19. List the city and state of faculty members.
- 20. List the unique city and state combinations in the *Faculty* table.
- 21. List the course number, unique member, and average grade of students enrolled in fall 1999 IS course offerings in which more than one student is enrolled. Sort the result by course number in ascending order and average grade in descending order.
- 22. List the student name, offering number, and grade of students who have a grade  $\geq$  3.5 in a course offering.
- 23. List the names of students who have a grade  $\geq$  3.5 in a course offering.
- 24. List the students name (without duplicates) who have a grade  $\geq$  in a course offering.
- 25. List the student name and offering number in which the grade is greater than 3.7 and the offering is given in the fall 1999.
- 26. List the social security number, the name, and the major of students who have a high grade ( $\geq$  = 3.5) in a course offering.
- 27. List the social security number, the name (first and last), and the major of students who have a high grade ( $\geq$  = 3.5) in a course offering.